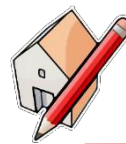

## **Modélisation** avec le logiciel Sketchup = réaliser une maquette numérique

## Objectifs :

- Dessiner des formes géométriques simples
- Enregistrer un fichier
- Organiser ses documents

## Travail à faire :

- 1. Réalise la maquette numérique du « Lanceur »
- 2. Réalise la maquette numérique du « Quarter »
- Critères de réussite : l'activité sera réussie si …
- $\square$  Je me mets au travail rapidement et dans le calme
- J'organise mes documents en créant un dossier 'Technologie'
- $\Box$  J'enregistre mon travail avec un nom de fichier qui a du sens
- $\Box$  J'utilise l'aide à ma disposition en cas de difficulté
- $\Box$  Je respecte les formes indiquées ci-dessous
- $\Box$  Je respecte les dimensions indiquées ci-dessous

## *Aide disponible :*

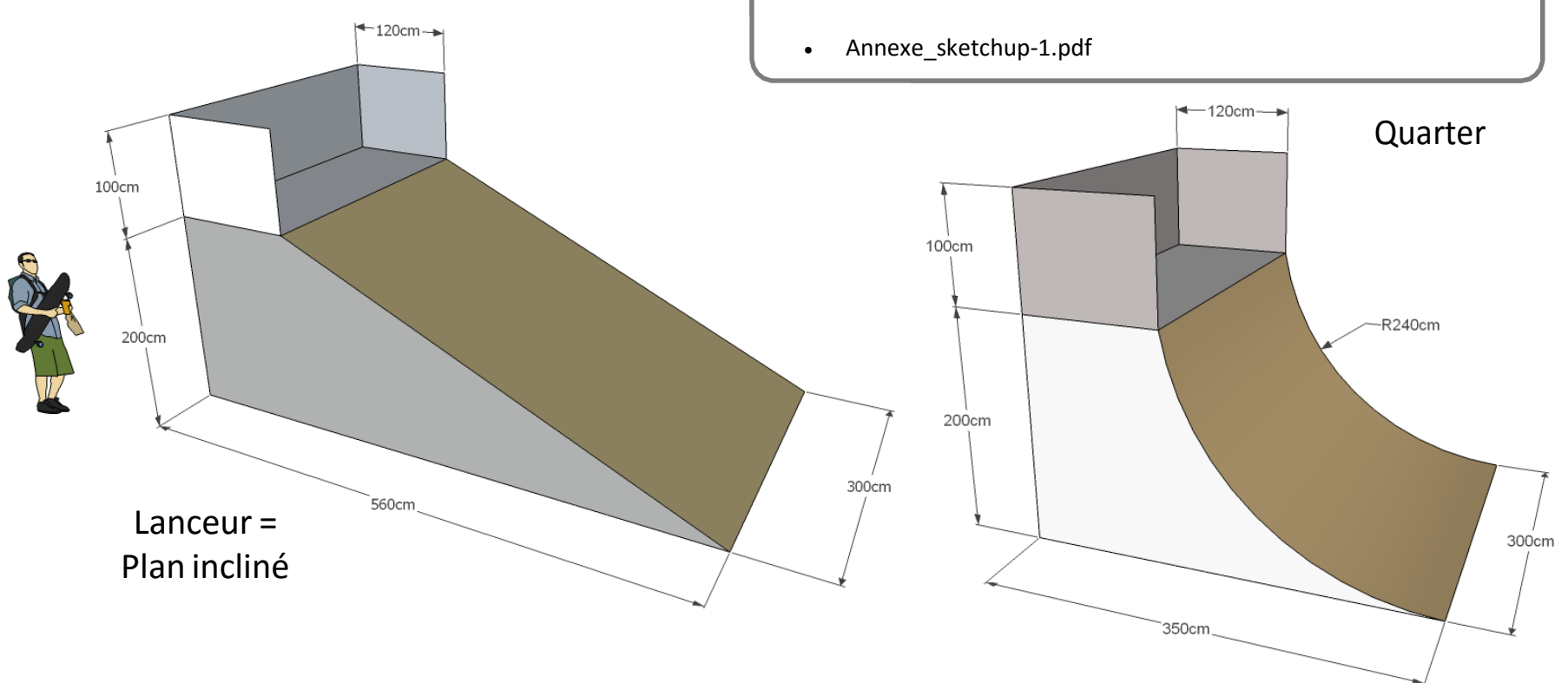